# **Inhaltsverzeichnis**

# **Das Modellunternehmen:**

# **Bergisches Papierkontor GmbH**

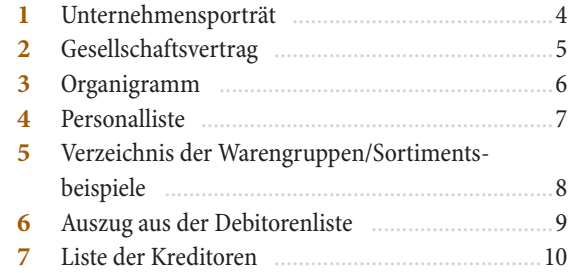

#### **Lernsituationen Lernfeld**

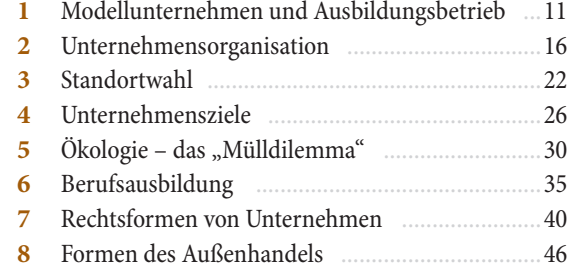

## **Lernsituationen Lernfeld**

 $\bigoplus$ 

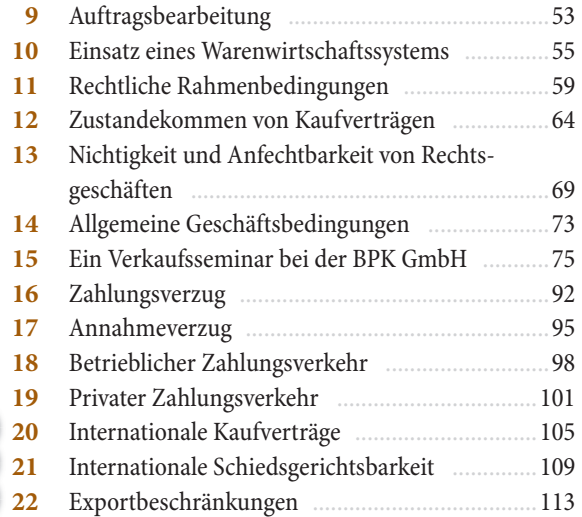

#### **Lernsituationen Lernfeld**

 $\bigoplus$ 

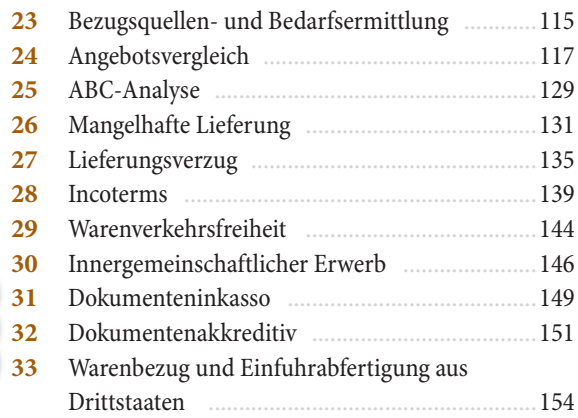

### **Lernsituationen Lernfeld**

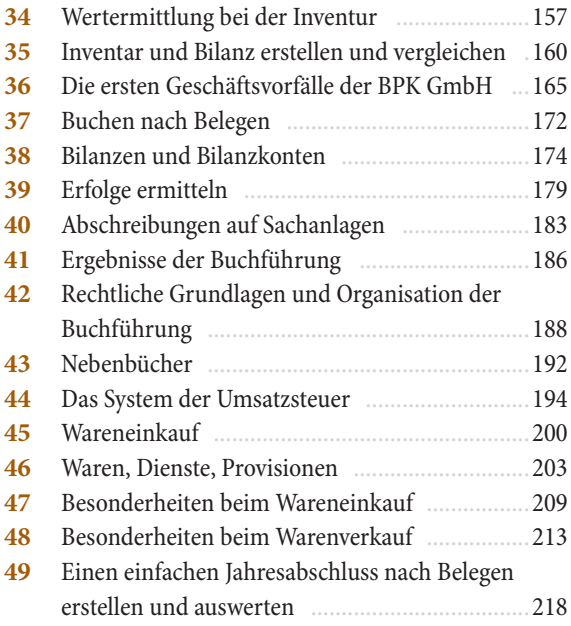

 $\bigoplus$